**SAN PEDRO RIPARIAN NATIONAL CONSERVATION AREA** 

**U.S. Department of the Interior Bureau of Land Management** 

DRAFT RESOURCE MANAGEMENT PLAN AND ENVIRONMENTAL IMPACT STATEMENT

### **PROVIDING SUBSTANTIVE COMMENTS**

The Bureau of Land Management (BLM) is accepting public comments on a Draft Resource Management Plan (RMP)/Environmental Impact Statement (EIS) for the San Pedro Riparian National Conservation Area located near Sierra Vista, AZ. Members of the public can review the Draft RMP/EIS and provide public comments until **September 27, 2018**. The Draft RMP/EIS is available for the public to review and provide comments on the BLM ePlanning website at **https://go.usa.gov/xnTuM**.

# **Why Public Comments are Important**

Public comment periods offer the opportunity for you, the public, to be involved in the BLM's decision-making process and to offer your thoughts on alternative ways for the agency to accomplish what it is proposing. This is also an opportunity for the public to offer data that the agency can use in its analysis of the environmental effects of the proposed alternatives, as well as possible mitigation of potential harmful effects of such actions.

The National Environmental Policy Act "… is intended to help public officials make decisions that are based on the understanding of environmental consequences…" [40 CFR 1501(e)]. To achieve this, the EIS considers the effects of the BLM's actions on natural, cultural, and economic resources within the general project area. Citizens often have valuable information about places and resources they consider important, and the potential effects proposed federal actions may have on those places and resources.

## **Providing Effective Comments**

Comments that provide relevant and new information with sufficient detail are the most useful and are referred to as substantive comments. The BLM reviews all comments and identifies topics that are substantive for consideration in the final published document. Try not to provide comments that offer opinion only.

#### **Substantive comments do one or more of the following:**

- Question, with reasonable basis, the accuracy of information in the EIS
- Question, with reasonable basis, the adequacy of, methodology for, or assumptions used for the environmental analysis
- Present new information relevant to the analysis
- Present reasonable alternatives other than those analyzed in the EIS
- Cause changes or revisions in one or more of the alternatives
- Suggest changes within the scope of BLM's authority

# **Comments that are not substantive include:**

- Comments in favor of or against an action without any reasoning (such as "I do/don't like \_\_\_\_" without providing any rationale)
- Comments that only agree or disagree with BLM policy
- Comments that take the form of vague, open-ended questions

**SAN PEDRO RIPARIAN NATIONAL CONSERVATION AREA** 

**U.S. Department of the Interior Bureau of Land Management** 

DRAFT RESOURCE MANAGEMENT PLAN AND ENVIRONMENTAL IMPACT STATEMENT

#### **HOW TO PROVIDE COMMENTS**

The BLM will accept comments via their ePlanning website at **https://go.usa.gov/xnTuM**. New Tab **1. Enter the website into your browser.** https://go.usa.gov/xnTuM C **2. Navigate to the "Documents & Reports" page on the left of Documents & Reports the screen. Contact Information 3. Click on the "Comment on Document Name**  $\triangleq$ 

**Document" button located next to the SPRNCA DRMP Vol1 508 document.** 

Comment on Document >> SPRNCA DRMP Vol1 508

**4. A new browser window will open. Enter your comment in this form and click the "Next" button in the lower right corner.** 

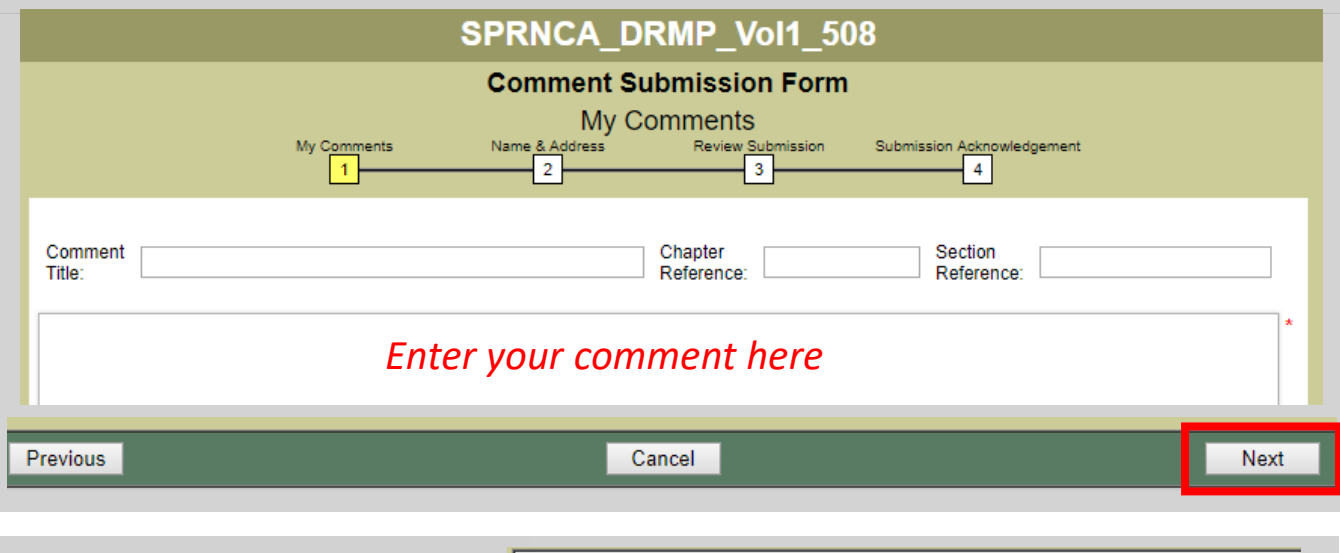

**5. On this page, you can enter your contact information, if desired. When you are done, click the "Next" button in the lower right corner.** 

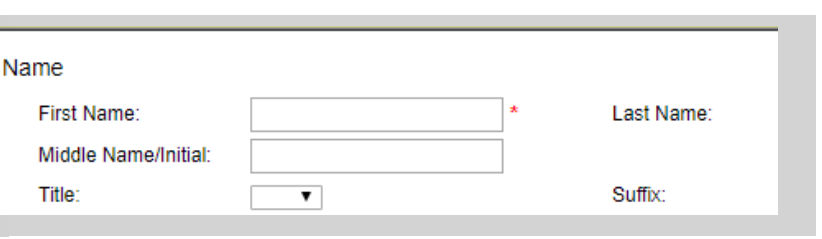

**6. On this final page, you review your comment submission. If you would like to change anything, click the "Previous" button in the lower left corner. If you are ready to submit your comment to BLM, click the "Submit" button in the lower right corner.**

Previous

Cancel